## Goto

**(i)** 

This function is one of Action Operation. You can find the movie in ARGOS video tutorial.

Need help?

Technical contact to tech@argos-labs.

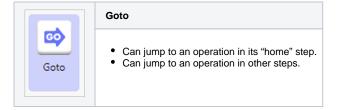

May you search all operations,

- Verifications
- System Calls
- Interactives
- Plugins

• Parameter Setting Example and Tips

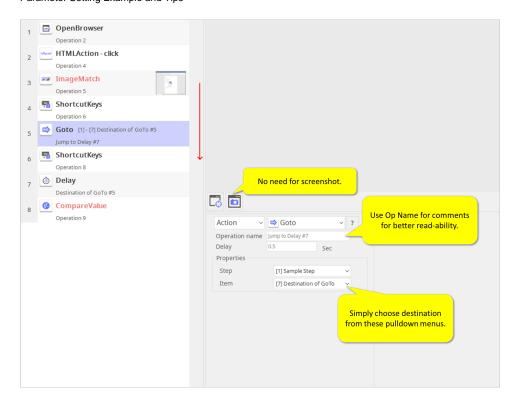

Click here for tips for using 'Goto' inside your Repeat loop.

## **All Actions**

- Call Function
  Case Action
  Clear IE Cache
  Click and Focus
  Delay
  End of Scenario
  End of Step
  Excel Basics
  Execute Scenario
  Goto
  HTML Action
  Java Script

- HTML Action
  Java Script
  Locate Image
  OCR
  Open Browser
  Repeat
  Scroll
  Scroll

- Scroll
  Select Window
  Send Email
  Set Variables
  Shortcut Keys
  Text Input
  Window Object